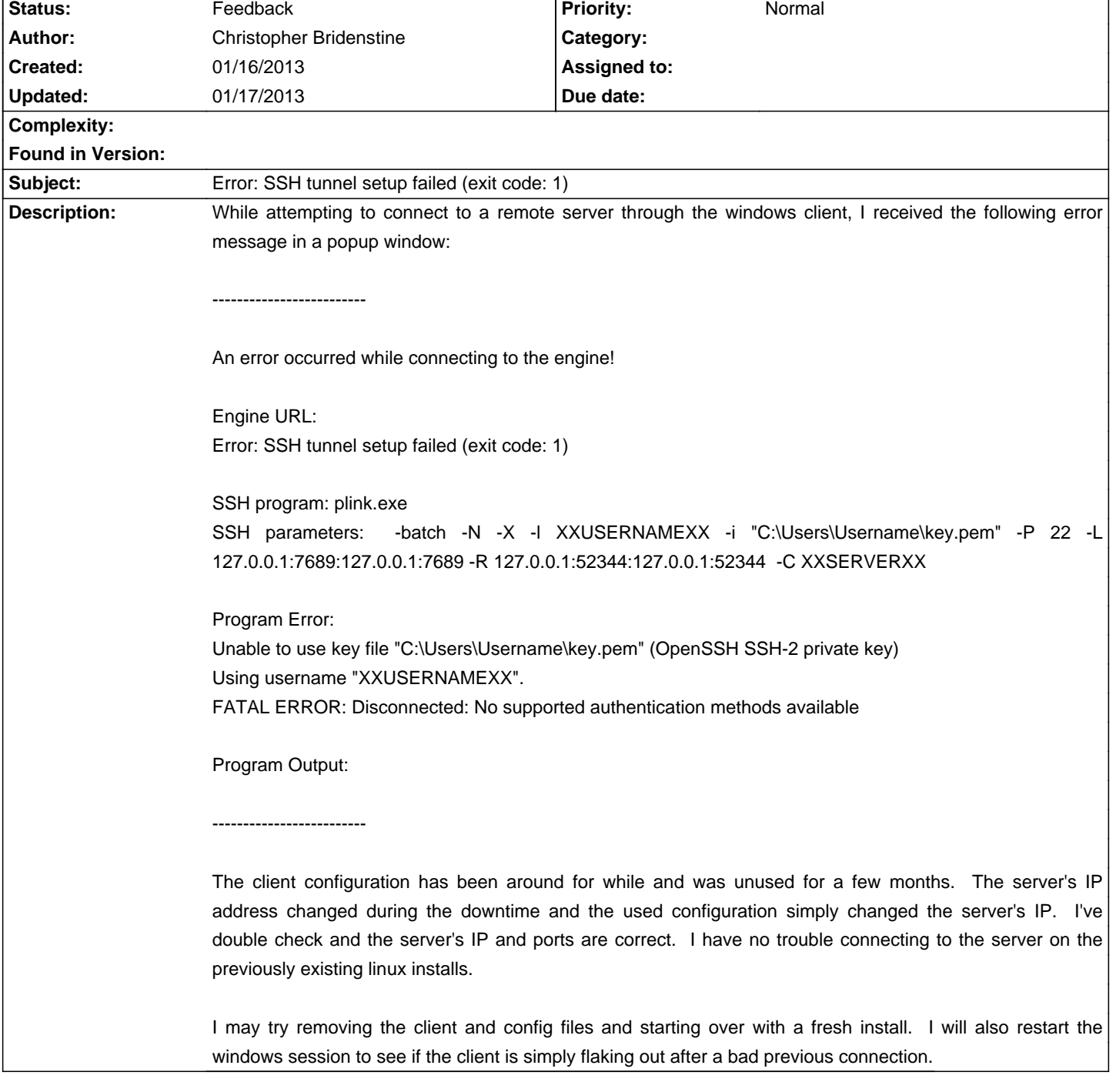

## **Smuxi - Bug # 800: Error: SSH tunnel setup failed (exit code: 1)**

## **History**

## **01/17/2013 01:36 AM - Mirco Bauer**

- Status changed from New to Feedback <pre> Program Error: Unable to use key file "C:\Users\Username\key.pem" (OpenSSH SSH-2 private key) </pre>

Check that the file exists and you can open it. If that works, are you sure OpenSSH keys are supported? to my knowledge you need to convert them to some putty format using the putty key tool.